[ Type Overview Here]

[Continue Overview Here]

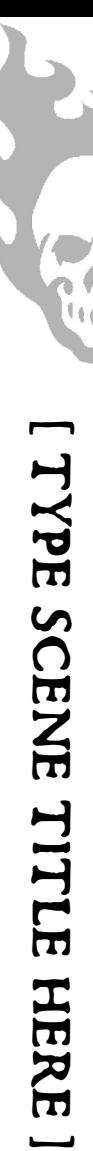